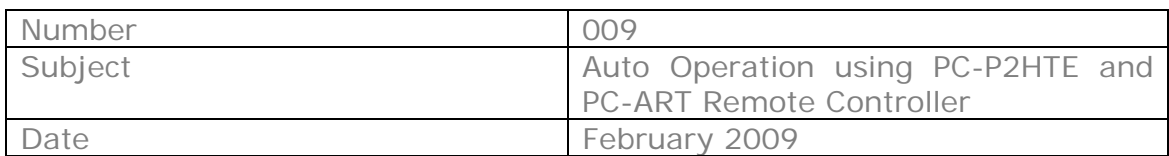

Currently all Utopia and Set Free systems arrive with "Auto" operation disabled. This is because "Auto" is mostly used in the UK due to our wider ambient temperature fluctuations

Please follow these instructions to enable "Auto" operation.

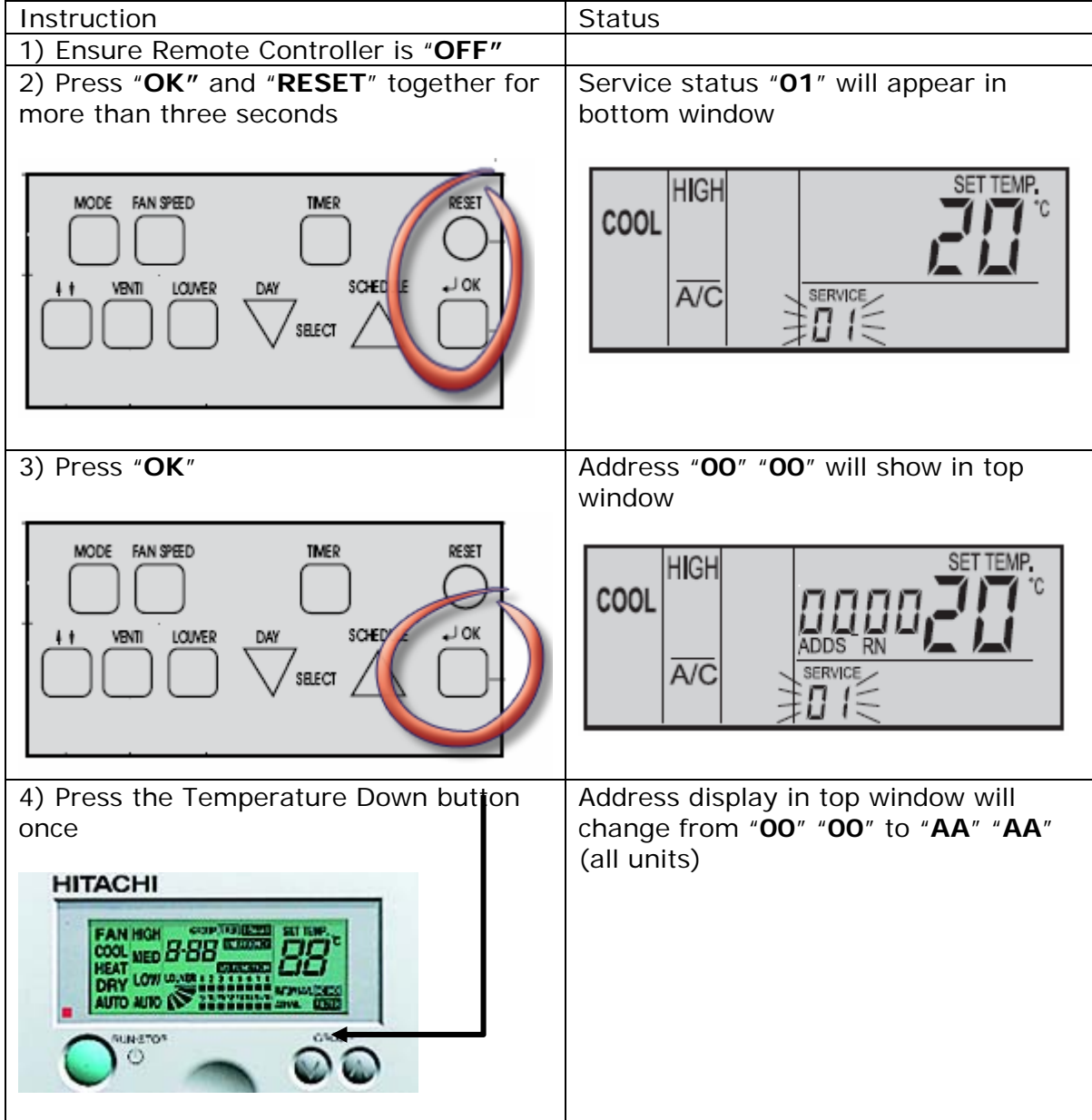

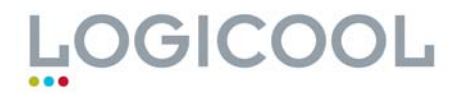

## **Technical Bulletin**

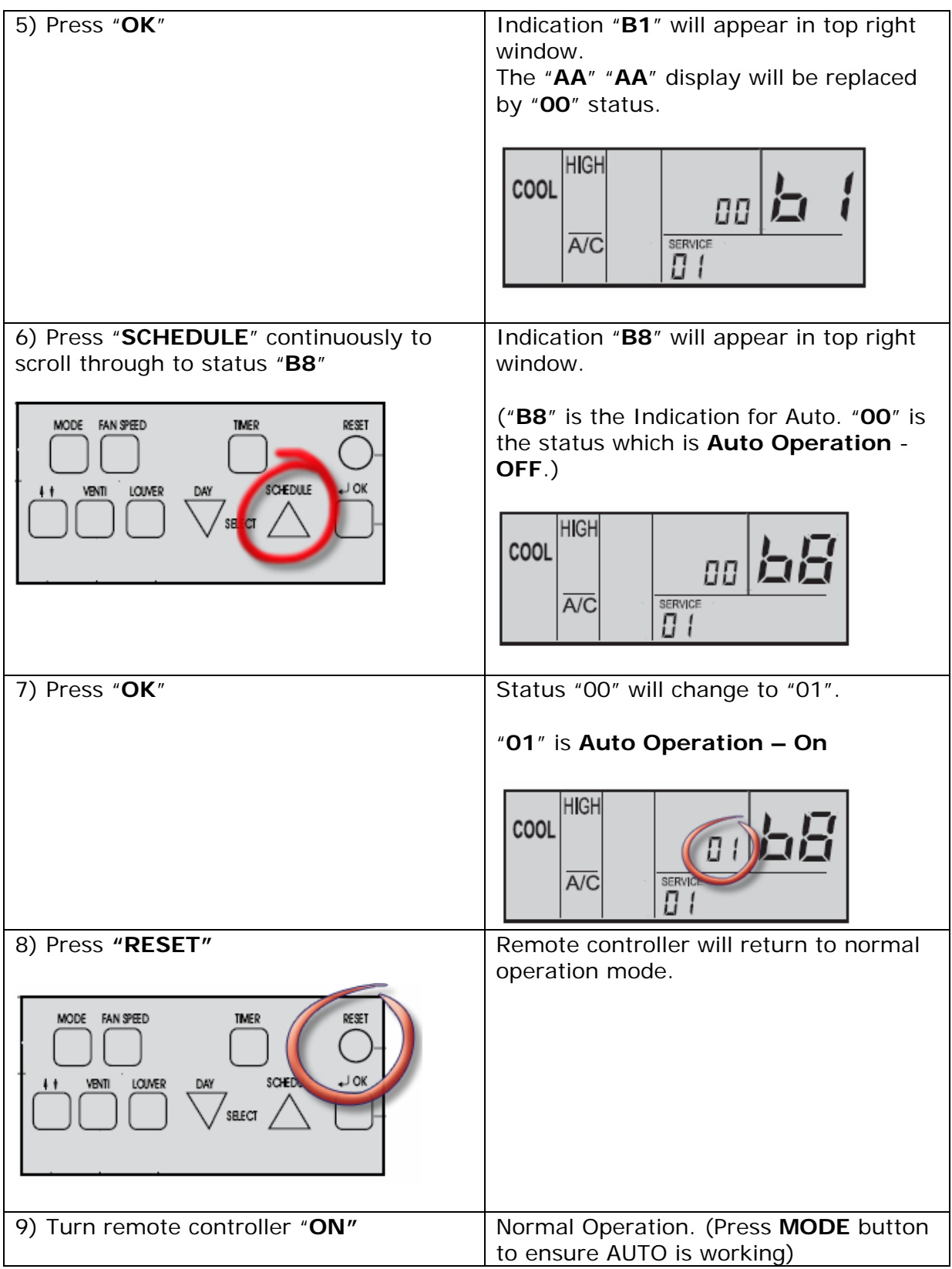

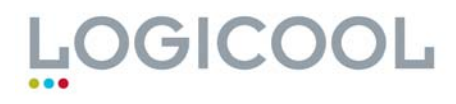